### SPSS10.0

- 13 ISBN 9787810898690
- 10 ISBN 7810898698

出版时间:2005-3

页数:163

作者:李湘鸣,王劲松

版权说明:本站所提供下载的PDF图书仅提供预览和简介以及在线试读,请支持正版图书。

#### www.tushu000.com

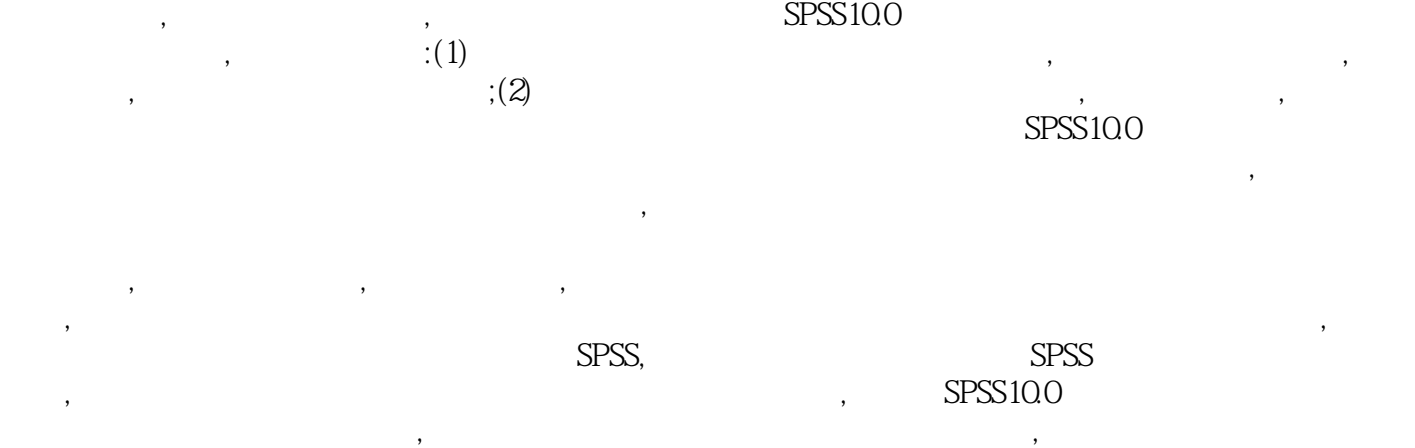

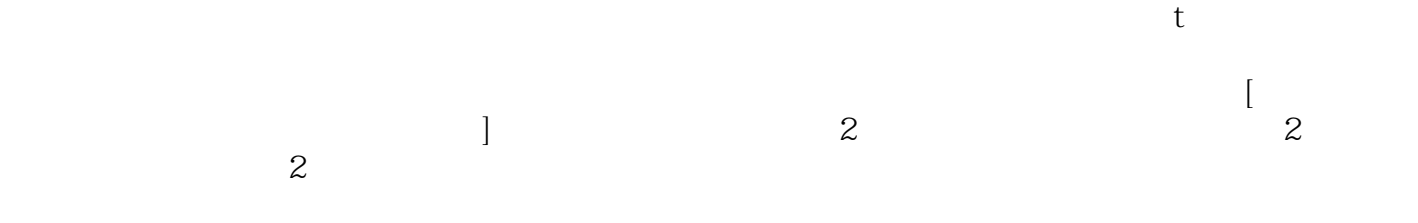

——K-means CIuster<br>——K-means CIuster

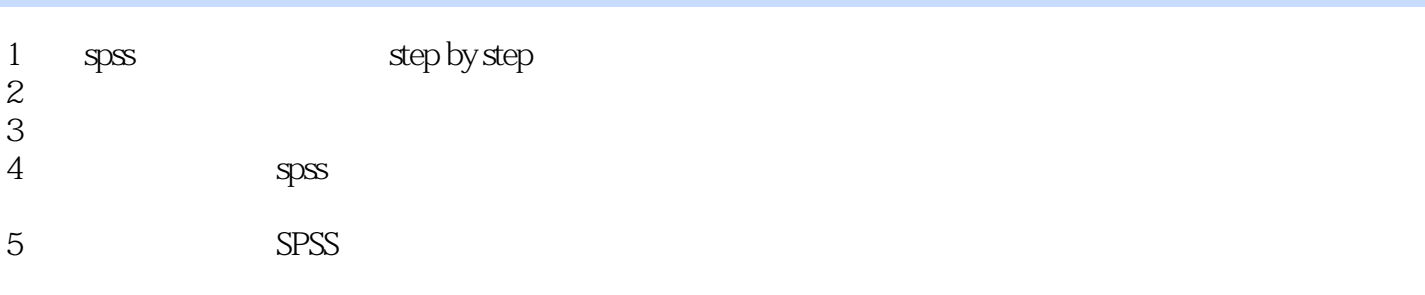

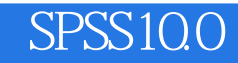

本站所提供下载的PDF图书仅提供预览和简介,请支持正版图书。

:www.tushu000.com